## Utilisez vos Chromebooks

Pour vous encourager à utiliser ce nouveau matériel numérique avec vos élèves, voici des petites activités ou objectifs à réaliser :

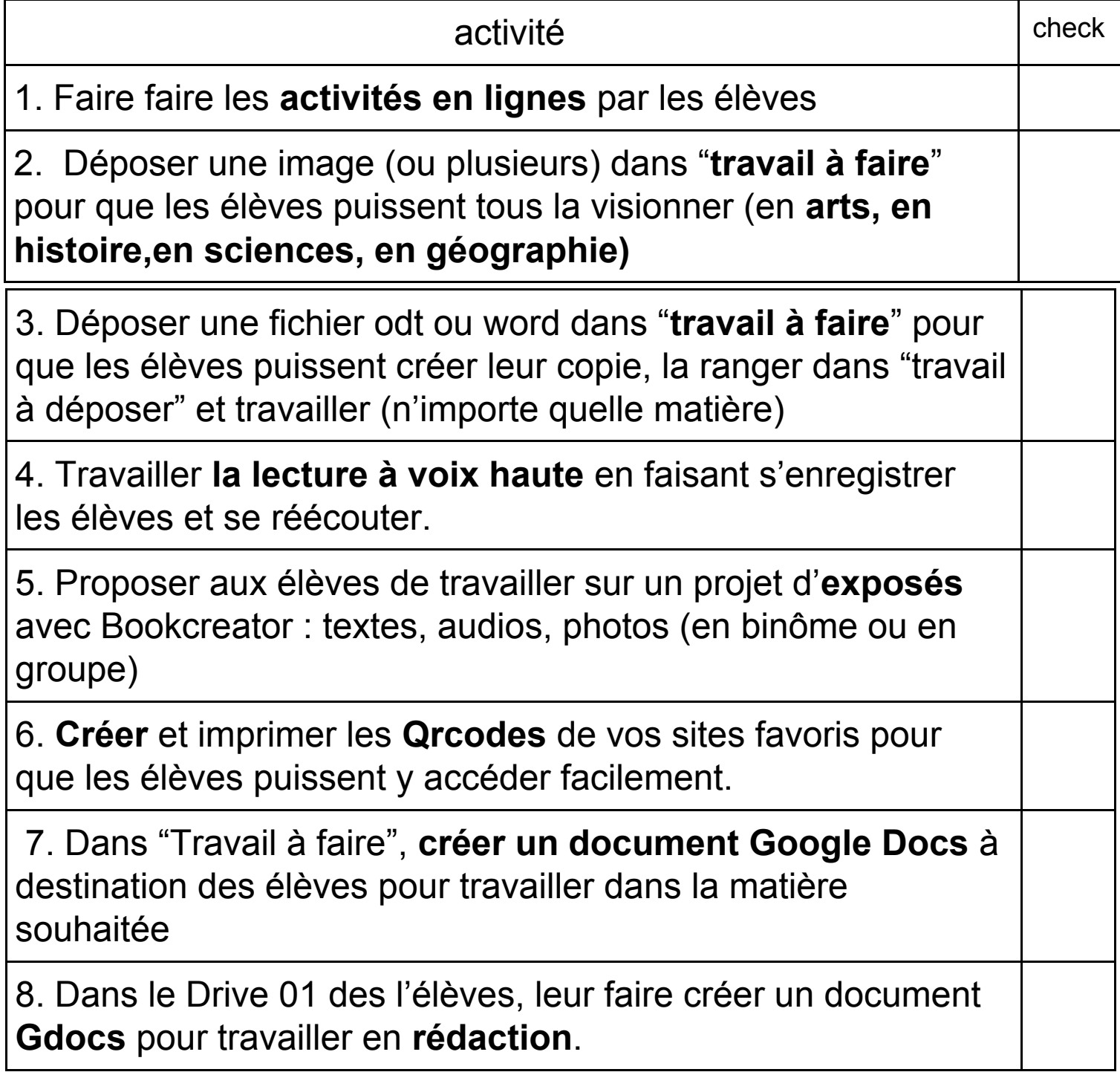